## 知 AR系列路由器HDLC的典型配置

**[wangjun](https://zhiliao.h3c.com/User/other/0)** 2006-08-30 发表

**AR系列路由器HDLC的典型配置**

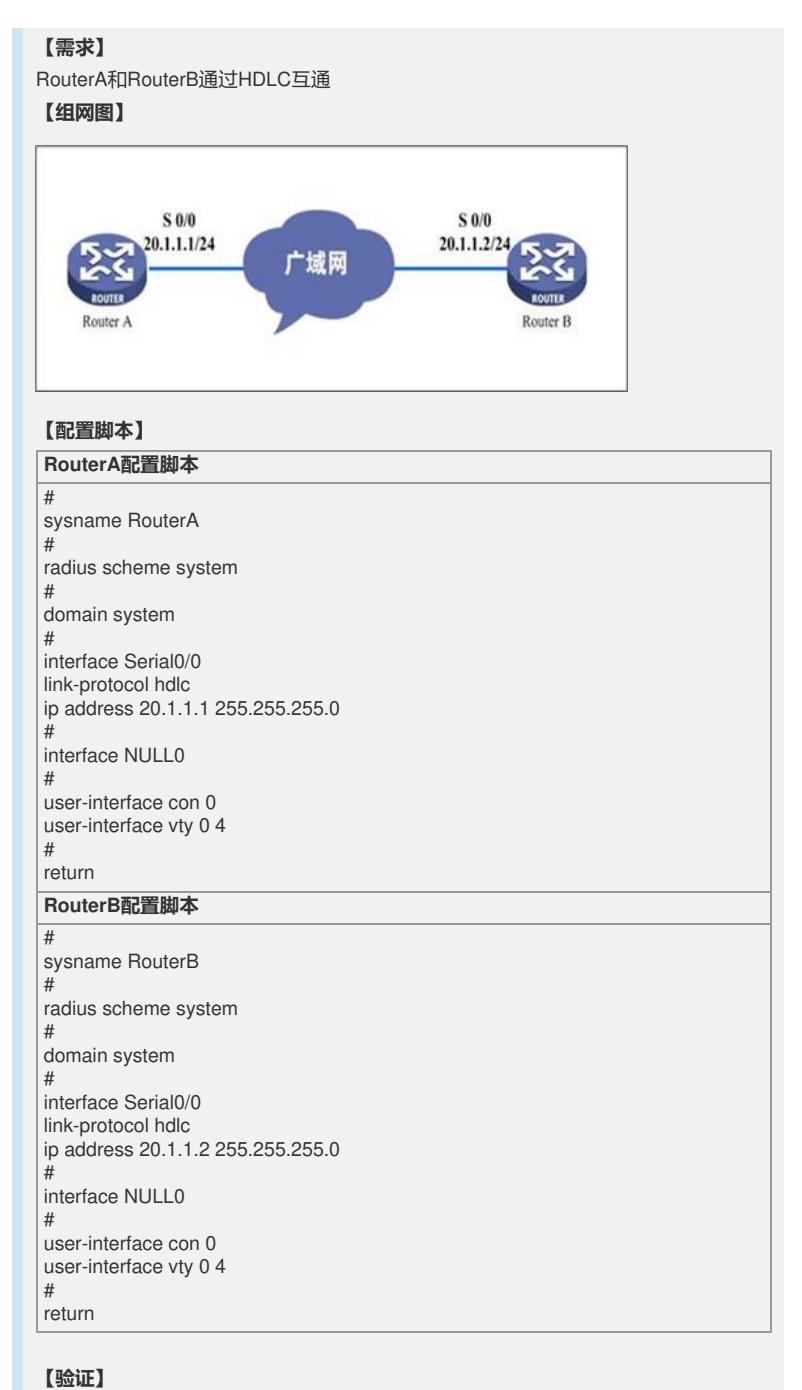

路由器可以相互ping通对方

## **【提示】**

1、 两侧路由器的keepalive值一定要设置为一致。系统默认为10秒。 必要时候,将两边都取消keepalive(**undo timer hold**)。 2、 Cisco设备的默认封装为HDLC, Huawei-3COM设备默认为PPP, 在互通的时候请 注意。 这里强烈建议统一封装为有标准RFC文档的PPP协议。